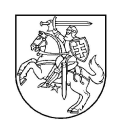

## **GINČŲ KOMISIJA PRIE SOCIALINĖS APSAUGOS IR DARBO MINISTERIJOS**

Valstybės biudžetinė įstaiga, Gedimino pr. 60, 01110 Vilnius, tel. (8 5) 265 1952, faks.(8 5) 265 1952, el. p. info@ginkom.lt, internetinė svetainė http://www.ginkom.lt/. Duomenys kaupiami ir saugomi Juridinių asmenų registre, kodas 300128184

Ginčų Komisija prie socialinės apsaugos ir darbo ministerijos itin atidžiai rūpinasi Jūsų duomenų saugumu. Esame įsipareigoję saugoti bei atsakingai tvarkyti Jūsų asmens duomenis.

Šiame dokumente pateikiame informaciją, kaip tvarkome asmens duomenis naudodami slapukus.

#### **Slapukas - kas tai?**

Slapukas – tai nedidelis failas, atsiųstas į Jūsų kompiuterį ar kitą įrenginį (pvz. mobilųjį telefoną) Jums besilankant interneto svetainėje, ir išsaugomas Jūsų naršyklėje. Slapukas yra atsiunčiamas į Jūsų kompiuterį ar kitą įrenginį tam, kad išsaugotų duomenis, o bendrovė, atsakinga už šio slapuko diegimą, galėtų juos atkurti ir atnaujinti. Mūsų naudojami slapukai negali identifikuoti asmens, todėl Jūsų tapatybė yra apsaugota.

## **Slapukų funkcijos**

Skirtingų tipų slapukai atlieka skirtingas funkcijasi. Slapukus galima suskirstyti į kategorijas pagal jų paskirtį, saugojimo laiką ir jų vietą svetainėje. Žemiau pateikiame mūsų svetainėje naudojamus slapukus.

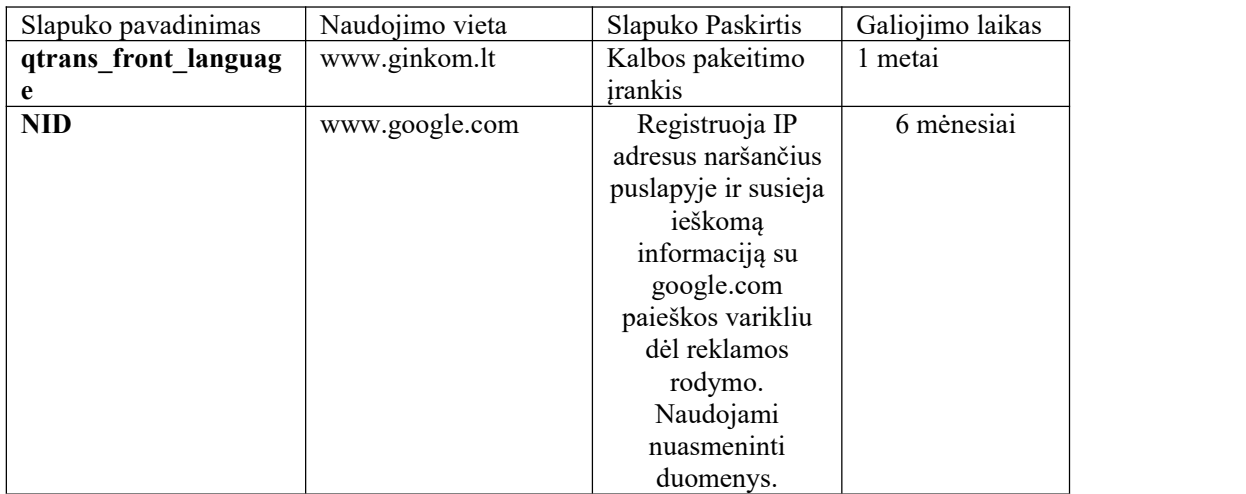

### **Kaip galite atsisakyti slapukų naudojimo?**

Pasirinkti , kuriuos slapukus naudosite ar atsisakyti tam tikrų slapukų galite bet kada pakeitę savo naršyklės nustatymus. Žemiau pateikiame instrukcijas, kaip tai atliekama :

#### **Internetinių svetainių visiškas užblokavimas**

- 1. Savo naršyklėje pasirinkite komandą **Tools » Internet options.**
- 2. Interneto naršyklės parinktyse spustelėkite skiltį **Privacy.**
- **3.** Paspauskite mygtuką **Site**.
- **4.** Pridėkite domeną,kurį norite užblokuoti, ir paspauskite mygtuką **Block.**

#### **Atskirų slapukų ištrynimas**

- 1. Savo naršyklėje pasirinkite komandą **Tools » Internet options.**
- 2. Interneto naršyklės parinktyse spustelėkite skiltį **General.**
- 3. Paspauskite mygtuką **Settings**, esantį po naršymo istorija (Browsing history).
- 4. Paspauskite mygtuką **View files.**
- 5. Pasirinkite slapukus, kuriuos norite ištrinti.
- 6. Paspauskite mygtuką **Delete**, esantį failų meniu **(File menu).**
- 7. Paspauskite **OK.**

#### **Ištrinti visus slapukus**

- 1. Savo naršyklėje pasirinkite komandą **Tools » Internet options.**
- 2. Interneto naršyklės parinktyse spustelėkite skiltį **General.**
- 3. Paspauskite mygtuką **Delete**, esantį po naršymo istorija (Browsing history).
- 4. Pažymėkite varnele langelį **Cookies.**
- 5. Galite pasirinkti išsaugoti mėgstamų interneto svetainių slapukus ir laikinuosius interneto failus: pažymėkite paukščiuku langelį **Preserve Favorites website data.**

Jeigu norite, kad Jūsų kompiuteryje ar kitame įrenginyje nebūtų išsaugomi slapukai, galite savo naršyklės nustatymuose pasirinkti gauti pranešimą prieš įrašant bet kokį slapuką.

Taip pat galite nustatyti, kad naršyklė iš karto atmestų visus arba kai kuriuos slapukus. Taip pat galite pašalint slapukus, kurie jau buvo išsaugoti Jūsų kompiuteryje ar kitame įrenginyje.

Atkreipkite dėmesį, kad tokiu atveju turėsite atskirai pasirinkti nustatymus kiekvienai naudojamai naršyklei bei įrenginiui.

**Kiekviena naršyklė turi skirtingą nustatymų pritaikymo metodą.** Jeigu reikia, pasinaudokite savo naršyklės žinyno funkcija, kad tinkamai pasirinktumėte nustatymus.

# **Turime perspėti, kad atsisakius tam tikrų slapukų naudojimo daugelis svetainės funkcijų gali neveikti.**

#### **Duomenų saugumo užtikrinimas , naudojant slapukus**

Slapukų surinkti Jūsų asmens duomenys tvarkomi vadovaujantis Lietuvos Respublikos asmens duomenų teisinės apsaugos įstatymo, Lietuvos Respublikos elektroninių ryšių įstatymo bei kitų asmens duomenų apsaugą reglamentuojančių teisės aktų nuostatomis.

Vadovaudamiesi teisės aktų reikalavimais mes taikome saugumo priemones, kurios užkirstų kelią neteisėtam Jūsų asmens duomenų atskleidimui, kopijavimui, praradimui, bei kitam neteisėtam jų panaudojimui, todėl prašome naudotis rekomendacijomis slapukų kontroliavimui.

Kilus klausimams dėl mūsų naudojamų slapukų, parašykite mums laišką elektroniniu paštu: info@ginkom.lt arba dap@ginkom.lt